## Laura Conrad

Completed Originals

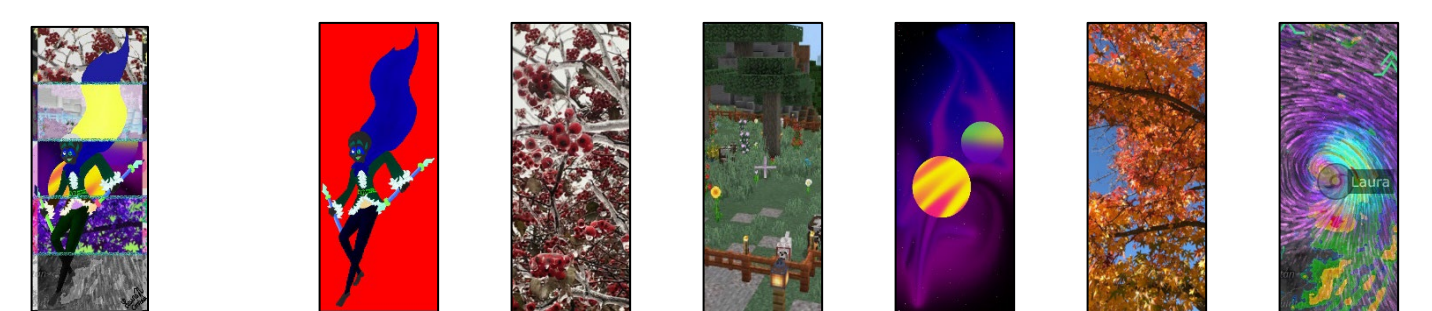

```
#Laura Conrad
#Project 2
```

```
def collage():
   pic = makePicture(getMediaPath("ChirreRed.jpg"))
   bg = makePicture(getMediaPath("RedIce.jpg"))
   bg2 = makePicture(getMediaPath("Minecraft.jpg"))
   bg3 = makePicture(getMediaPath("Space.jpg"))
   bg4 = makePicture(getMediaPath("Fall.jpg"))
   bg5 = makePicture(getMediaPath("Weather.jpg"))
   Name = makePicture(getMediaPath("Name.jpg"))
   #Each picture was either taken by me or drawn by me
  #Chirre is a character I made, and is the MAIN photo that is manipulated throughout
  #the code.
   #RedIce and Fall are both pictures I took
   #Minecraft and Weather are both screenshots I took. One of an old minecraft world and
  #the other of a radar image from MyRadar.
   #Space and ChirreRed were both drawn by me
  Height = getHeight(pic)Width = getWidth(pic)Final = makeEmptyPicture(Width,Height) Copy(bg,0,(200),Final)
   Copy(bg2,200,(400),Final)
   Copy(bg3,400,(600),Final)
   Copy(bg4,600,(800),Final)
   Copy(bg5,800,(1000),Final)
   chromakey(pic,Final)
   Poster(pic,0,200,0,Width)
   Reverse(pic,200,400,0,Width)
   Shift(pic,600,800,0,Width)
   grayScale(pic,800,1000,0,Width)
   StrLine(pic,193,204)
   StrLine(pic,393,404)
   StrLine(pic,593,604)
   StrLine(pic,793,804)
   #Why call the next few again? I simply wanted to make the sides of the image more
  #interesting. I also thought it looked cool
  Poster(pic, 0, Height, 0, 20)
   Reverse(pic,0,Height,0,20)
   Shift(pic,0,Height,0,20)
  Poster(pic, 0, Height, Width-20, Width)
   Reverse(pic,0,Height,Width-20,Width)
   Shift(pic,0,Height,Width-20,Width)
   Sign(Name,pic)
   explore(Name)
```

```
#Each little part of code is below
def chromakey(source,bg):
   for px in getPixels(source):
    x = \text{getX}(px)y = getY(px)if(getRed(px) > 219 and getBlue(px) <42):
      bgpx = getFixed(bq, x, y)bqcol = qetColor(bqpx) setColor(px,bgcol) 
def Sign(source,bg):
   for px in getPixels(source):
    x = \text{getX}(px)y = qetY(px) if(getRed(px)>200 and getBlue(px)>200 and getGreen(px)>200):
      bgpx = getPixel(bq, x, y) bgcol = getColor(bgpx)
       setColor(px,bgcol)
```
#The reason there are two Chromakey-like functions is because the have different colored #backgrounds

```
def Copy(pic, starty, endy, newPicture) :
   NewY = starty
   for y in range (starty, endy):
     for x in range(0, getWidth(pic)):
      A = getPixel(pic, x, y)B = \text{getColor}(A)C = getFixed(newpicture, x, NewY) setColor(C,B)
     NewY=NewY+1
def Poster(pic, startx, endx, starty, endy):
   for y in range(startx,endx):
     for x in range(starty,endy):
      p = getPixel(pic, x, y)R = getRed(p)B = getBlue(p)G = getGreen(p)if (R < 64):
         setRed(p,31)
       if (R>63 and R<128):
         setRed(p,95)
       if (R>127 and R<192):
         setRed(p,159)
       if (R>191 and R<256):
         setRed(p,223)
      if (B < 64):
         setBlue(p,31)
       if (B>63 and B<128):
         setBlue(p,95)
       if (B>127 and B<192):
         setBlue(p,159)
       if (B>191 and B<256):
         setBlue(p,223)
      if(G < 64): setGreen(p,31)
       if (G>63 and G<128):
         setGreen(p,95)
       if (G>127 and G<192):
```

```
 setGreen(p,159)
       if (G>191 and G<256):
         setGreen(p,223)
def grayScale(pic, startx, endx, starty, endy):
   for y in range(startx,endx):
     for x in range(starty,endy):
      p = getPixel(pic, x, y)intensity = (\text{getRed}(p) + \text{getGreen}(p) + \text{getBlue}(p)) /3
      setColor(p,makeColor(intensity, intensity, intensity))
def Reverse(pic, startx, endx, starty, endy):
   for y in range(startx,endx):
     for x in range(starty,endy):
      px = getpixel(pic, x, y)Red = qetRed(px) Green = getGreen(px)
      Blue = qetBlue(px) negColor = makeColor(255-Red, 255-Green, 255-Blue)
       setColor(px,negColor)
def Shift(pic, startx, endx, starty, endy):
   for y in range(startx,endx):
     for x in range(starty,endy):
      px = getpixel(pic, x, y)R = getRed(px)G = getGreen(px)B = getBlue(px)SC = makeColor(G, B, R) #SC is Shifted Color
       setColor(px,SC)
def StrLine(pic,Beg,End):
   import random
 NewY = BeqNewX = 0 for y in range(Beg,End):
     for x in range(0, getWidth(pic)):
       if NewX >= getWidth(pic):
        NewX = 0C = makeColor(random.random(0,100), random.randint(100,255), random.randint(70,255))
      D = getPixel(pic, NewX, NewY) setColor(D,C)
       if NewX < getWidth(pic):
        NewX = NewX + (random.random() (1,100)) NewY=NewY+(1)
# StrLine is basically what I like to call my portal effect.
# I wanted Chirre to look like they were falling through different dimensions and being
```
# effected by said dimension, hence their changed look.